### **Ausgabe Oktober 2023**

GMBl 2023, S. 1028 [Nr. 47] v. 9.11.2023

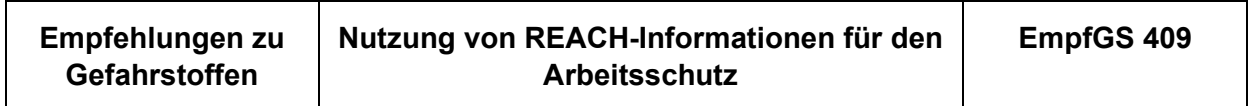

Die Empfehlungen zu Gefahrstoffen (EmpfGS) werden gemäß § 20 Absatz 3 Nummer 1 der Gefahrstoffverordnung (GefStoffV) vom Ausschuss für Gefahrstoffe (AGS) ermittelt und ausgesprochen und geben den Stand der Technik, Arbeitsmedizin und Arbeitshygiene sowie sonstige gesicherte arbeitswissenschaftliche Erkenntnisse für Tätigkeiten mit Gefahrstoffen wieder.

#### **Inhalt:**

- 1 Einführung
- 2 Informationen aus dem Sicherheitsdatenblatt zum Ermitteln von Gefährdungen
- 3 Bedeutung und Nutzung von Beurteilungsmaßstäben aus REACH zur Gefährdungsbeurteilung
- 4 Informationen zu Stoffen, Gemischen und Erzeugnissen ohne Sicherheitsdatenblatt
- 5 Information zu Substitutionsmöglichkeiten
- 6 Informationen zur Festlegung von Schutzmaßnahmen
- 7 Informationen aus REACH-Zulassungen
- 8 Informationen aus REACH-Beschränkungen
- Anhang 1: Abkürzungen und Begriffe
- Anhang 2: Gegenüberstellung von Aufgaben bei der Erstellung der Gefährdungsbeurteilung mit Bezug auf die Gesundheitsgefahren sowie die Unterweisung der Beschäftigten und die entsprechenden Abschnitte im Sicherheitsdatenblatt und im ES

Inhalt

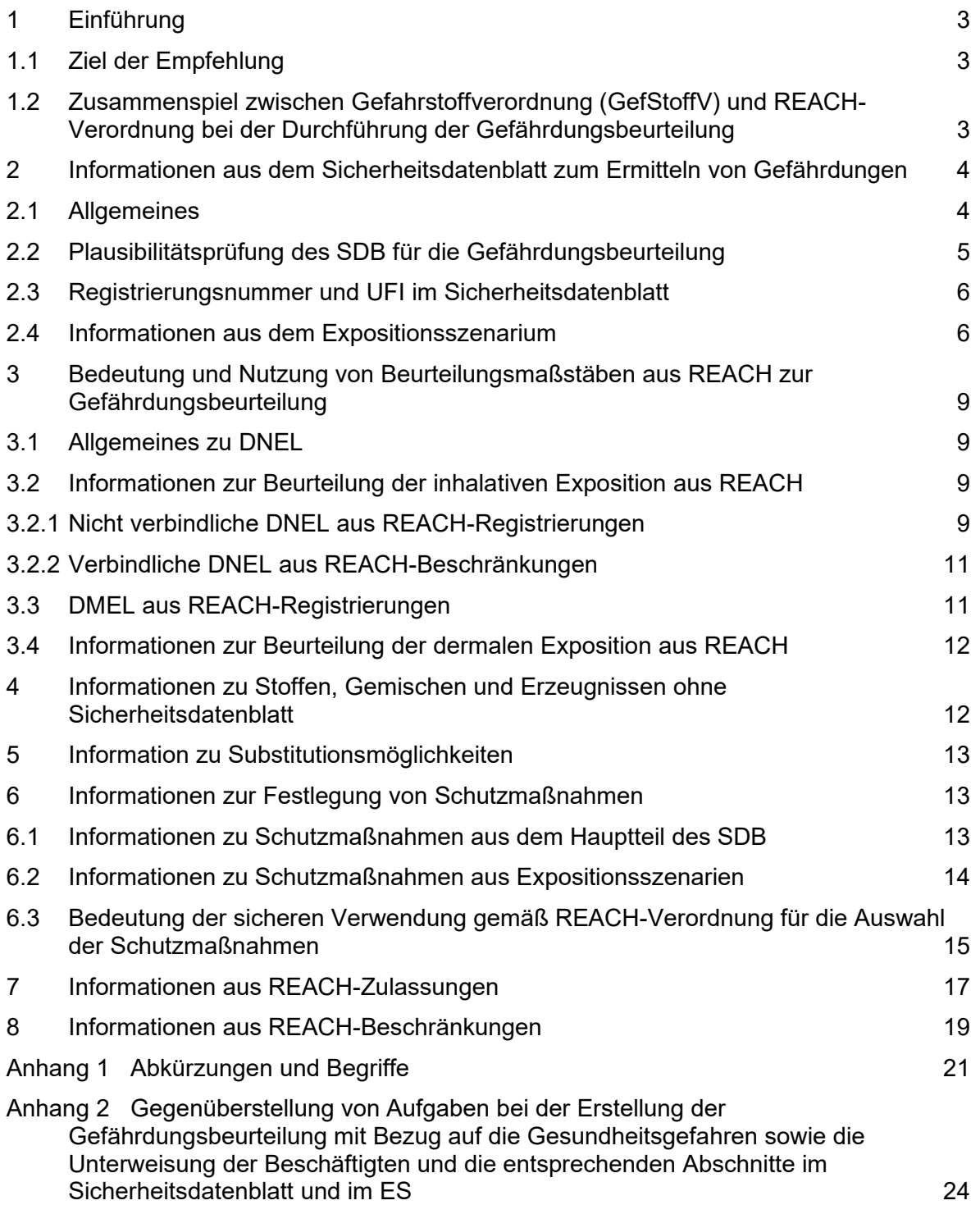

### <span id="page-2-0"></span>**1 Einführung**

### <span id="page-2-1"></span>**1.1 Ziel der Empfehlung**

Die vorliegende Empfehlung behandelt das Zusammenwirken bzw. die Schnittstellen der REACHund Arbeitsschutzgesetzgebung. Sie orientiert sich dabei am Ablauf der Gefährdungsbeurteilung und den Vorgaben der TRGS 400 "Gefährdungsbeurteilung für Tätigkeiten mit Gefahrstoffen". Insofern stellt die vorliegende Empfehlung die Perspektive des Arbeitsschutzes in den Mittelpunkt und gibt Hilfestellungen, wie vom Arbeitgeber Informationen auf Basis der REACH-Verordnung für die Gefährdungsbeurteilung genutzt werden können und wann diese einen Anlass zu einer Aktualisierung der Gefährdungsbeurteilung geben. Der für den Arbeitsschutz verantwortliche Arbeitgeber soll hiermit in die Lage versetzt werden, die durch REACH verfügbaren Informationen und Vorgaben zur Erfüllung seiner Arbeitsschutzverpflichtungen zu nutzen. Hinweise zur Erfüllung von REACH-Pflichten gibt diese Empfehlung dem Arbeitgeber dagegen nur punktuell.

### <span id="page-2-2"></span>**1.2 Zusammenspiel zwischen Gefahrstoffverordnung (GefStoffV) und REACH-Verordnung bei der Durchführung der Gefährdungsbeurteilung**

Gemäß GefStoffV hat der Arbeitgeber im Rahmen einer Gefährdungsbeurteilung festzustellen, ob die Beschäftigten Tätigkeiten mit Gefahrstoffen ausüben oder ob bei Tätigkeiten Gefahrstoffe entstehen oder freigesetzt werden können. Die Vorgehensweise zur Durchführung der Gefährdungsbeurteilung beschreibt die TRGS 400. Eine wesentliche Grundlage für die Gefährdungsbeurteilung stellt die Ermittlung und Zusammenstellung aller relevanten Informationen dar. Die wichtigste Quelle in diesem Zusammenhang ist das Sicherheitsdatenblatt. Die Vorgaben für die Inhalte des Sicherheitsdatenblatts sind in der REACH-Verordnung festgelegt. Das Sicherheitsdatenblatt muss gemäß REACH-Verordnung vom Lieferanten dem nachgeschalteten Anwender oder Händler zur Verfügung gestellt werden. Damit stehen dem Arbeitgeber zur Erfüllung seiner Pflichten nach GefStoffV diese Informationen zur Verfügung.

Darüber hinaus können sich unmittelbar Verpflichtungen aus der REACH-Verordnung für den Arbeitsschutz ergeben, die vom Arbeitgeber umgesetzt werden müssen. Dies sind insbesondere Vorgaben aus Beschränkungen und Zulassungen, die entsprechend Einfluss auf die Gefährdungsbeurteilung haben.

In Bezug auf die Festlegung von Schutzmaßnahmen hat der Arbeitgeber sowohl Vorgaben aus der GefStoffV als auch aus der REACH-Verordnung umzusetzen. Die ausschließliche Übernahme von Schutzmaßnahmen auf der Basis von Informationen aus der REACH-Verordnung (Sicherheitsdatenblatt, Beschränkungen, Zulassungen) kann die arbeitsplatz- und tätigkeitsspezifische Festlegung von geeigneten Schutzmaßnahmen auf Grundlage der Gefährdungsbeurteilung nicht ersetzen.

Für einzelne Schritte der Gefährdungsbeurteilung können Informationen aus REACH, z. B. aus Sicherheitsdatenblättern, Zulassungen oder Beschränkungen genutzt werden. In Abbildung 1 wird dargestellt, welche Informationen für die verschiedenen Schritte der Gefährdungsbeurteilung herangezogen werden können und in welchem Abschnitt der Empfehlung 409 dies behandelt wird. Zur Überprüfung der Wirksamkeit von Schutzmaßnahmen und zur Dokumentation ist die REACH-Verordnung in der Regel nicht geeignet. Zu diesen Schritten sind insbesondere die TRGS 400 und die TRGS 500 "Schutzmaßnahmen" heranzuziehen.

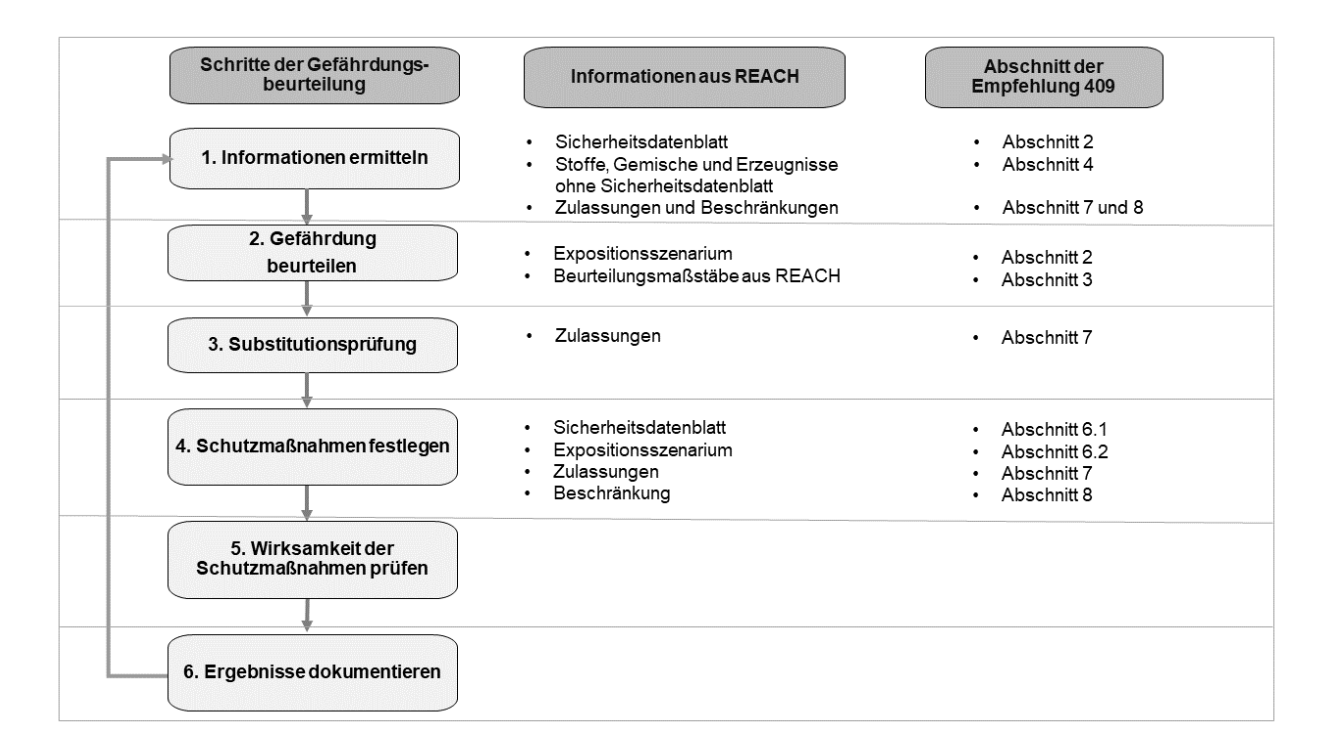

Abbildung 1: Zuordnung der Informationen aus der REACH-Verordnung zu den Schritten der Gefährdungsbeurteilung

## <span id="page-3-0"></span>**2 Informationen aus dem Sicherheitsdatenblatt zum Ermitteln von Gefährdungen**

## <span id="page-3-1"></span>**2.1 Allgemeines**

Das Sicherheitsdatenblatt (SDB) ist das zentrale Instrument der Informationsübermittlung unter REACH. Die Vorgaben zum SDB sind in der REACH-Verordnung in Artikel 31 in Verbindung mit Anhang II geregelt. Das SDB muss dem Arbeitgeber ermöglichen, die notwendigen Maßnahmen für den Schutz der menschlichen Gesundheit und die Sicherheit am Arbeitsplatz zu ergreifen.

Das SDB ist die wichtigste Informationsquelle für die Gefährdungsbeurteilung (TRGS 400, Abschnitt 5.1, Absatz 1; § 6 Absatz 2 GefStoffV). Über das SDB kommuniziert der Lieferant wichtige Informationen an den Abnehmer. In Anhang 2 dieser Empfehlung werden tabellarisch die Aufgaben bei der Gefährdungsbeurteilung den entsprechenden Abschnitten im SDB gegenübergestellt.

Wird das SDB innerhalb eines Jahres nach der Lieferung aufgrund wesentlicher Änderungen überarbeitet, so ist das aktualisierte SDB unaufgefordert an den Abnehmer zu übermitteln. Ein aktualisiertes SDB ist für den Arbeitgeber immer ein Anlass die Gefährdungsbeurteilung zu prüfen und gegebenenfalls anzupassen. Darüber hinaus ist gemäß der REACH-Verordnung das SDB nach der letzten Verwendung des Stoffs oder Gemisches zehn Jahre aufzubewahren.

Der Lieferant liefert zusätzliche Informationen in Form eines erweiterten Sicherheitsdatenblatts (eSDB) für Stoffe, die von ihm im Mengenband von über 10 Tonnen pro Jahr registriert wurden und

- 1. gefährlich nach CLP-Verordnung eingestuft sind oder
- 2. Kriterien für einen PBT/vPvB-Stoff erfüllen.

# <span id="page-4-0"></span>**2.2 Plausibilitätsprüfung des SDB für die Gefährdungsbeurteilung**

SDB können unvollständig oder fehlerhaft sein – unabhängig davon, ob dem SDB ein Expositionsszenarium (ES) angefügt ist oder nicht. Daher verpflichten die GefStoffV und die TRGS 400 den Arbeitgeber, das SDB auf offensichtlich unvollständige, widersprüchliche oder fehlerhafte Angaben zu überprüfen. Eine Dokumentation der Prüfung des Sicherheitsdatenblatts ist nicht vorgeschrieben.

Anhaltspunkte und Beispiele für solche offensichtlich unvollständigen, widersprüchlichen oder fehlerhaften Angaben im SDB können z. B. sein:

- 1. Es fehlen Abschnitte (es müssen alle Abschnitte und Unterabschnitte vorhanden sein, mit Ausnahme der Unterabschnitte 3.1 bzw. 3.2 – hier ist nur einer der beiden Unterabschnitte anzugeben),
- 2. es bestehen Abweichungen zwischen den Angaben auf dem Kennzeichnungsetikett und den Angaben im Unterabschnitt 2.2 des SDB,
- 3. die Angaben in den Abschnitten 7 und 8 des SDB sind lückenhaft oder fehlen (z. B. keine Information zu Chemikalienschutzhandschuhen bei hautgefährdenden Stoffen, oder Angabe von Allgemeinplätzen wie "geeignete Handschuhe tragen" oder "Gummihandschuhe"),
- 4. die Einstufung der physikalischen Gefahren in Abschnitt 2.1 des SDB passt offensichtlich nicht zu den Angaben in Abschnitt 14. Dies ist der Fall, wenn eine Angabe zu einer Einstufung nach CLP-Verordnung fehlt, obwohl der Behälter eine zu einer CLP-Einstufung korrespondierende Gefahrgutkennzeichnung hat, z. B. einen Gefahrzettel der Klasse 3,
- 5. bei verschiedenen Lieferanten sind bei einem identischen Stoff oder Gemisch unterschiedliche Angaben zum Beispiel zur Einstufung, Kennzeichnung oder zu Arbeitsplatzgrenzwerten zu finden. Es kann allerdings Gründe geben, warum Lieferanten unterschiedlich einstufen, z. B. weil sie sich auf unterschiedliche (nicht geteilte) Studien beziehen oder weil Verunreinigungen oder weitere Stoffe enthalten sein können.

<span id="page-4-2"></span>Jedoch ist es laut Artikel 34 der REACH-Verordnung notwendig, den Lieferanten Informationen über abweichende Einstufungen und nicht geeignete Risikomanagementmaßnahmen der eigenen Verwendungen zu übermitteln. Es lässt sich aus Artikel 34 keine Pflicht ableiten, sämtliche Fehler, die man im SDB identifiziert, an den Lieferanten zu melden. Gegebenenfalls muss beim Lieferanten ein korrektes Sicherheitsdatenblatt angefordert und von diesem geliefert werden (Verpflichtung nach REACH-Verordnung). Wenn der Lieferant auch auf Nachfrage keine korrekten Informationen bereitstellt, muss sich der Arbeitgeber die erforderlichen Informationen selbst beschaffen (siehe TRGS 400). Für diese Recherche eignen sich insbesondere leicht zugängliche Datenbanken gemäß TRGS 400 Abschn. 5.1, wie z. B. die Gefahrstoffinformationssysteme der Unfallversicherungsträger (z. B. GESTIS, GisChem und WINGIS), spezielle Handschuhda-tenbanken oder die REACH-Datenbank der ECHA<sup>[1](#page-4-1)</sup>. Alternativ kann das Produkt von einem anderen Lieferanten beschafft werden, der ein korrektes SDB zur Verfügung stellt.

<span id="page-4-1"></span><sup>&</sup>lt;sup>[1](#page-4-2)</sup> [ECHA-Datenbank "Informationen über Chemikalien"](https://echa.europa.eu/de/information-on-chemicals)

# <span id="page-5-0"></span>**2.3 Registrierungsnummer und UFI im Sicherheitsdatenblatt**

Bei registrierten Stoffen wird im Abschnitt 1 des SDB die Registrierungsnummer angegeben. Damit ist erkennbar, ob und - zu einem gewissen Grad – nach welchen Vorgaben der Stoff registriert wurde. Nur Registrierungsnummern, die mit 01-… beginnen, weisen auf Stoffe mit einer vollständigen Registrierung hin. Bei diesen Stoffen kann davon ausgegangen werden, dass wesentliche Daten vorhanden sind. Für registrierte Stoffe zwischen 1 und 10 Tonnen pro Jahr (t/a) werden allerdings die Daten für die inhalative und dermale Toxizität sowie die für die Toxizität für wiederholte Applikation in der Regel nicht erhoben. Wenn eingestufte Stoffe als Komponenten in einem Gemisch in Abschnitt 3.2 des SDB zu nennen sind, so muss, falls vorhanden, auch die jeweilige Registrierungsnummer angegeben werden. Der Arbeitgeber kann darüber hinaus aus der Registrierungsnummer keine Hinweise für die Gefährdungsbeurteilung ableiten. Eine Überprüfung der Registrierungsnummer ist nicht notwendig.

Gemäß CLP-Verordnung erhalten Gemische, die aufgrund von Gesundheitsgefahren oder bestimmter physikalischer Gefahren eingestuft sind, einen eindeutigen Rezepturidentifikator, den "Unique Formula Identifier" (UFI). Dieser 16-stellige Code, der mit den Buchstaben "UFI" beginnt, ist in der Regel auf dem Etikett zu finden. Im SDB kann er im Abschnitt 1.1 angegeben werden. Der UFI dient Giftinformationszentren zur Ermittlung der vom Lieferanten gemeldeten gesundheitlichen Notfallinformationen. Diese Informationen sind nicht öffentlich zugänglich, können aber von den Giftinformationszentren abgerufen werden. Der Arbeitgeber kann aus dem UFI keine Hinweise für die Gefährdungsbeurteilung ableiten. Er muss die Maßnahmen zur Ersten Hilfe aus den Informationen des Abschnitts 4 des SDB oder anderen Quellen entnehmen. Es wird empfohlen, diese mit dem Betriebsarzt abzustimmen. Die Angabe des UFI im Gefahrstoffverzeichnis oder in anderen innerbetrieblichen Dokumenten ist nicht erforderlich.

# <span id="page-5-1"></span>**2.4 Informationen aus dem Expositionsszenarium**

Expositionsszenarien (ES) erweitern Sicherheitsdatenblätter von gefährlichen Stoffen, die im Mengenband über 10 Tonnen pro Jahr und Lieferant registriert werden. Ein erweitertes Sicherheitsdatenblatt (eSDB) für Gemische ist in der REACH-Verordnung in der Regel nicht vorgesehen. Die Quelle für ES sind die Stoffsicherheitsberichte, die vom Hersteller oder Importeur im Rahmen der REACH-Registrierung für diese Stoffe erstellt werden müssen.

Im eSDB wird für jede identifizierte Verwendung ein ES mitgeliefert. Dort werden die Verwendungsbedingungen und Risikomanagementmaßnahmen für eine angemessene Beherrschung der Risiken für die menschliche Gesundheit und die Umwelt beschrieben. Der Arbeitgeber muss das ES bei seiner Gefährdungsbeurteilung als Informationsquelle berücksichtigen.

<span id="page-5-3"></span>Format und Inhalt eines ES sind in der REACH-Verordnung nicht verbindlich festgelegt. Gemäß Empfehlung der ECHA sollte ein ES jedoch die folgenden Abschnitte enthalten<sup>[2](#page-5-2)</sup>:

- 1. Titelabschnitt (Abschnitt 1),
- 2. Verwendungsbedingungen mit Einfluss auf die Exposition (Abschnitt 2),
- 3. Expositionsabschätzung (Abschnitt 3),

<span id="page-5-2"></span><sup>&</sup>lt;sup>[2](#page-5-3)</sup> [ECHA Fact Sheet "Sicherheitsdatenblätter und Expositionsszenarien"](https://echa.europa.eu/documents/10162/22372335/downstream_sds_de.pdf/b868f2d5-cf97-415c-b203-5c4793500d33)

4. Leitlinien für die nachgeschalteten Anwender zwecks Bewertung, ob die Verwendung innerhalb der Grenzen des ES liegt (Abschnitt 4).

Die nachfolgende Tabelle gibt einen Überblick über die wesentlichen Inhalte der jeweiligen Abschnitte des ES.

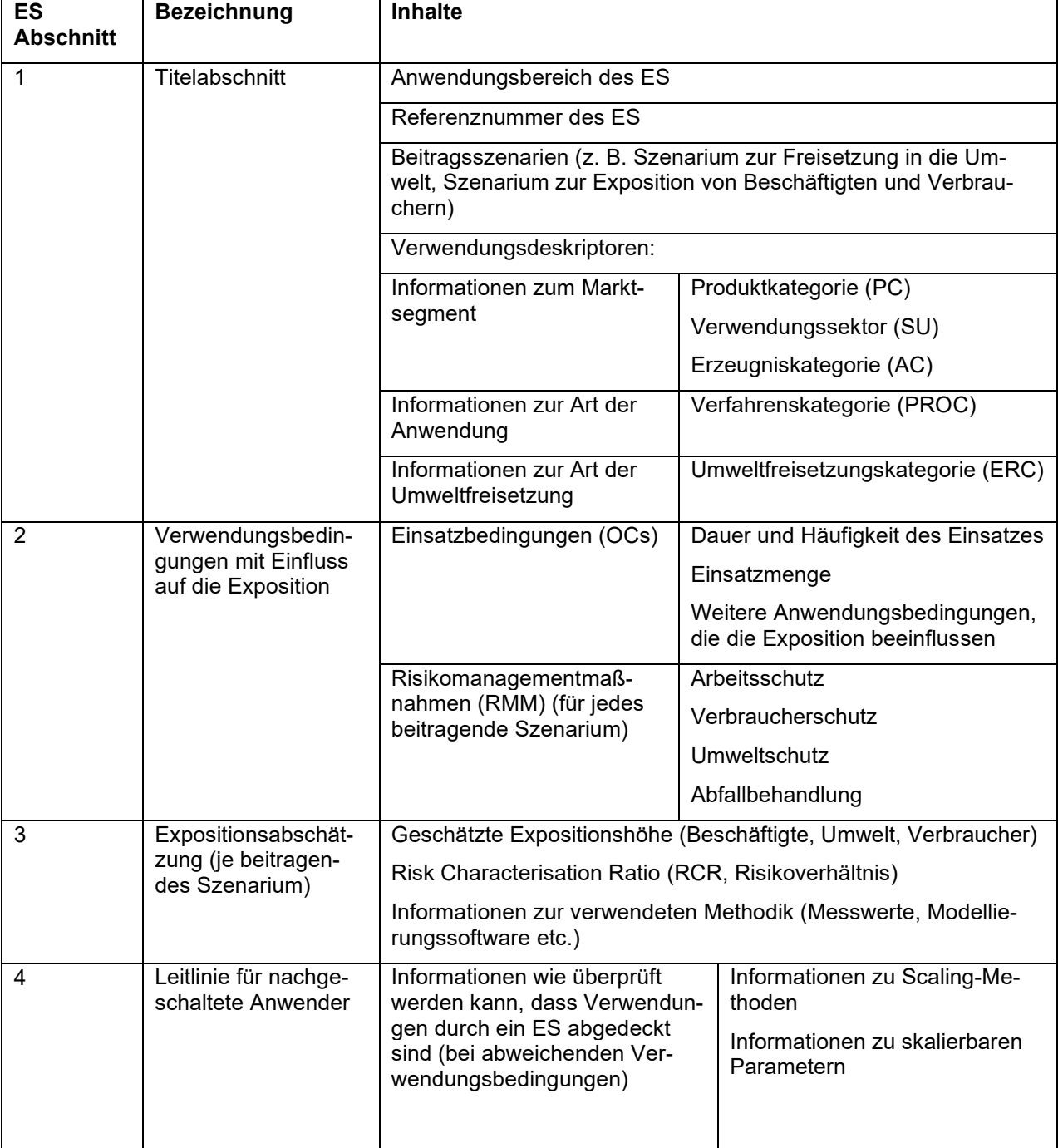

Tabelle 1: Übersicht über die Inhalte eines Expositionsszenariums

### **Verwendungsdeskriptoren in Expositionsszenarien**

Erweiterte Sicherheitsdatenblätter umfassen häufig eine große Anzahl von Expositionsszenarien und sind häufig umfangreich. Verwendungsdeskriptoren erleichtern den Arbeitgebern, das für ihre Verwendung passende Expositionsszenarium zu finden. Häufig unterstützt eine tabellarische Übersicht der Verwendungsdeskriptoren diese Suche. Eine Auflistung aller Verwendungsdeskriptoren ist in den ECHA-Leitlinien zu Informationsanforderungen und Stoffsicherheitsbeurteilung<sup>[3](#page-7-0)</sup>, Kapitel R.12: Verwendungsbeschreibung, enthalten*.* 

<span id="page-7-2"></span>Beispiel: Expositionsszenarium "Auftragen von Farbe mit der Malerrolle"

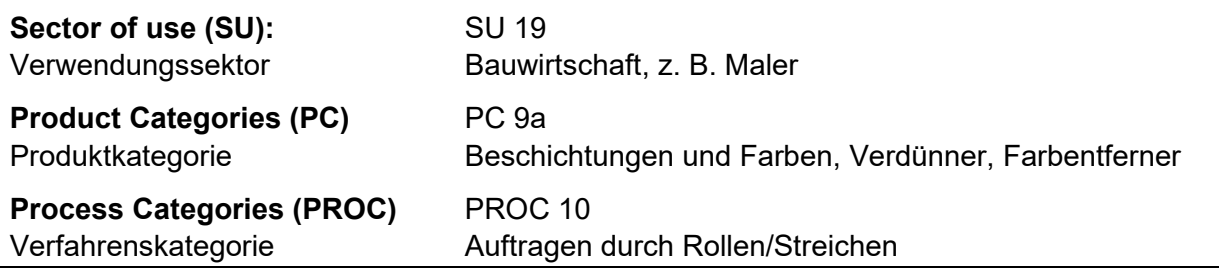

Ein ES beschreibt allgemein formulierte Risikomanagementmaßnahmen (RMM) ohne konkreten Arbeitsplatzbezug. Für die Gefährdungsbeurteilung können diese RMM ein guter Einstieg sein, müssen aber an die vorliegenden betrieblichen Gegebenheiten angepasst werden. ES können tätigkeits- und arbeitsplatzspezifische Maßnahmen zum Schutz der Beschäftigten nicht vollständig ersetzen. Die expositionsbestimmenden Parameter am konkreten Arbeitsplatz wie z. B. Raumgröße, vorhandene technische Schutzmaßnahmen, Lüftungsverhältnisse oder Temperatur sind in der Gefährdungsbeurteilung immer zusätzlich zu berücksichtigen. Darüber hinaus müssen weitere Gefährdungen berücksichtigt werden, z. B. Wechselwirkungen mit anderen Gefahrstoffen oder physikalischen Belastungen, z. B. durch Lärm (TRGS 400, Abschnitt 5.4 Absatz 3).

<span id="page-7-3"></span>Erhält ein Anwender ein ES, muss er überprüfen, ob seine Verwendungsbedingungen abgedeckt sind. Die Einzelheiten einer solchen Prüfung sind im ECHA-Leitfaden für nachgeschaltete Anwen-der beschrieben<sup>[4](#page-7-1)</sup>. Der Arbeitgeber kann von den RMM des ES abweichen, wenn die Anforderungen der GefStoffV erfüllt sind. Dies ist beispielsweise der Fall, wenn

- 1. bei inhalativer Gefährdung der Arbeitsplatzgrenzwert (AGW) eingehalten ist oder
- 2. Schutzmaßnahmen gemäß einer TRGS der Reihe 500 oder nach einem anerkannten standardisierten Arbeitsverfahren (VSK) nach TRGS 420 "Verfahrens- und stoffspezifische Kriterien (VSK) für die Ermittlung und Beurteilung der inhalativen Exposition" umgesetzt sind.

Werden in einem ES persönliche Schutzmaßnahmen vor technischen und organisatorischen Maßnahmen empfohlen, ist die Anwendung technischer und organisatorischer Schutzmaßnahmen zu prüfen und vorrangig gemäß TOP-Prinzip umzusetzen. Fehlt allerdings ein ES für eine bestimmte Verwendung ganz, greifen für den Arbeitgeber REACH-Pflichten (siehe auch Kasten "Hinweis auf REACH-Pflichten"). Gleiches gilt für den Fall, dass ein Lieferant im eSDB von einer Verwendung abrät und deshalb kein ES zur Verfügung stellt. Die Verwendungen können dennoch

<span id="page-7-0"></span>[<sup>3</sup>](#page-7-2) [ECHA-Leitlinien zu Informationsanforderungen und Stoffsicherheitsbeurteilung,](https://echa.europa.eu/documents/10162/17224/information_requirements_r12_de.pdf) Kapitel R.12

<span id="page-7-1"></span>[<sup>4</sup>](#page-7-3) [ECHA-Leitfaden für nachgeschaltete Anwender: Kapitel 5.](https://echa.europa.eu/documents/10162/2324906/du_nutshell_guidance_de.pdf/469daf41-bda8-4c7d-a538-aec67c094779)

zulässig sein. Der Arbeitgeber muss dann die Gefährdungsbeurteilung nach GefStoffV auf Grundlage anderer Informationen durchführen.

# **REACH-Pflichten bei fehlenden ES**

Der Arbeitgeber als nachgeschalteter Anwender muss beim Fehlen eines ES für seine Verwendung aktiv werden. Der einfachste und schnellste Weg ist, die Gefährdungsbeurteilung an seinen Lieferanten zu übermitteln, verbunden mit der Bitte, das ES entsprechend zu ergänzen. Der Lieferant ist verpflichtet, die Informationen des nachgeschalteten Anwenders zu berücksichtigen. Kann er die beabsichtigte Verwendung z. B. aus Gründen der Gesundheit oder der Umwelt nicht verantworten, muss er dies dem nachgeschalteten Anwender mitteilen. Alternativ ist z. B. auch ein Lieferantenwechsel zu einem Anbieter möglich, der ein entsprechendes ES in seinem eSDB integriert hat. Wenn auch das nicht möglich ist, muss der nachgeschaltete Anwender ein eigenes ES erstellen und dieses der ECHA übermitteln.

Ergibt sich im Rahmen einer gemäß Gefahrstoffverordnung durchgeführten Wirksamkeitsprüfung, dass die im eSDB übermittelten Risikomanagementmaßnahmen nicht ausreichen oder nicht erforderlich sind, um die Einhaltung des DNEL zu gewährleisten, so besteht für den nachgeschalteten Anwender die Verpflichtung, den Lieferanten des Stoffs formlos hierüber zu informieren.

## <span id="page-8-0"></span>**3 Bedeutung und Nutzung von Beurteilungsmaßstäben aus REACH zur Gefährdungsbeurteilung**

## <span id="page-8-1"></span>**3.1 Allgemeines zu DNEL**

Die REACH-Verordnung sieht in Bezug auf die menschliche Gesundheit die Ableitung von "Derived No Effect Level" (DNEL) vor. Als DNEL wird die Expositionshöhe bezeichnet, unterhalb derer der Stoff zu keiner Beeinträchtigung der menschlichen Gesundheit führt. DNEL müssen standardgemäß durch den Registranten im Rahmen des Stoffsicherheitsberichts abgeleitet werden. In einigen Fällen werden DNEL aber auch über REACH-Beschränkungen vorgegeben.

DNEL werden separat für Beschäftigte am Arbeitsplatz und die Allgemeinbevölkerung festgelegt. Dabei wird jeweils ein Wert für den oralen, inhalativen und dermalen Aufnahmeweg abgeleitet sowie zusätzlich nach systemischen oder lokalen Wirkungen und nach Auswirkungen des Stoffs bei einer Kurz- oder Langzeitbelastung (akut bzw. chronisch) unterschieden. Daraus ergeben sich eine Vielzahl von unterschiedlichen DNEL. Für die Gefährdungsbeurteilung sind die inhalativen und dermalen Langzeit-DNEL zum Schutz der Beschäftigten relevant.

# <span id="page-8-2"></span>**3.2 Informationen zur Beurteilung der inhalativen Exposition aus REACH**

## <span id="page-8-5"></span><span id="page-8-3"></span>3.2.1 Nicht verbindliche DNEL aus REACH-Registrierungen

Die inhalativen DNEL aus REACH-Registrierungen<sup>[5](#page-8-4)</sup> sind für den Inverkehrbringer der Maßstab für die Ableitung geeigneter Risikomanagementmaßnahmen (RMM). Mit dem SDB werden diese Werte dem Arbeitgeber in Abschnitt 8 mitgeteilt. Diese DNEL müssen gemäß der ECHA-Leitlinie

<span id="page-8-4"></span>[5](#page-8-5) [GESTIS-DNEL-Liste](https://www.dguv.de/ifa/gestis/gestis-dnel-liste/index.jsp)

<span id="page-9-3"></span>zu Informationsanforderungen und Stoffsicherheitsbeurteilungen Teil B (Kapitel R.8)<sup>[6](#page-9-0)</sup> vom Inverkehrbringer abgeleitet werden und sind daher im Sinne der GefStoffV als nicht verbindlich für den Arbeitgeber anzusehen. REACH sieht vor, dass die RMM die Einhaltung des vom Inverkehrbringer aufgestellten inhalativen DNEL gewährleisten. Da die Wirksamkeit technischer Schutzmaßnahmen jedoch auch von den Umgebungsbedingungen und dem technischen Zustand z. B. einer Absauganlage abhängt, entbindet dies nicht von der Kontrolle der Wirksamkeit der Maßnahmen, wie sie die GefStoffV fordert. Der DNEL kann, sofern keine verbindlichen Beurteilungsmaßstäbe zur Verfügung stehen, herangezogen werden, um anhand des Ergebnisses einer Expositionsermittlung die Wirksamkeit der getroffenen Schutzmaßnahmen zu überprüfen. Dies bedeutet nicht automatisch, dass gemessen werden muss. In der TRGS 402 "Ermitteln und Beurteilen der Gefährdungen bei Tätigkeiten mit Gefahrstoffen: Inhalative Exposition" sind geeignete Ermittlungsmethoden beschrieben.

Bei Gemischen müssen in Abschnitt 8 des SDB nicht für alle gefährlichen Inhaltsstoffe DNEL-Werte angegeben werden. Nach Anhang II der REACH-Verordnung müssen nur diejenigen DNEL aufgeführt werden, die in angehängten ES als Maßstab für abgeleitete Risikomanagementmaßnahmen verwendet wurden. Falls der Arbeitgeber den DNEL eines Inhaltsstoffs für seine Gefährdungsbeurteilung benötigt und es sich um einen registrierten Inhaltsstoff handelt, sollte er vom Hersteller oder Lieferanten des Gemisches den inhalativen DNEL erfragen (§ 6 Absatz 2 Gef-StoffV).

## **Verhältnis von DNEL aus Registrierungen zu AGW**

Arbeitsplatzgrenzwerte (AGW) sind die für den Arbeitgeber in Deutschland rechtsverbindlichen Grenzwerte. Inhalative DNEL aus Registrierungen sind gemäß TRGS 402 "Ermitteln und Beurteilen der Gefährdungen bei Tätigkeiten mit Gefahrstoffen: Inhalative Exposition" eine Hilfestellung für die Beurteilung, ob die getroffenen Schutzmaßnahmen ausreichen, wenn kein AGW zur Verfügung steht (s. o.). Hier ist insbesondere der inhalative Langzeit-DNEL für den Arbeitgeber von Bedeutung.

<span id="page-9-5"></span><span id="page-9-4"></span>Ist der AGW niedriger als der DNEL, hat der Arbeitgeber den AGW einzuhalten. Ist der DNEL niedriger als der AGW, ist der AGW vom Ausschuss für Gefahrstoffe (AGS) zu überprüfen<sup>[7](#page-9-1)</sup>. Sol-che Stoffe sollten dem AGS<sup>[8](#page-9-2)</sup> gemeldet werden. Gibt es keinen AGW, aber einen DNEL, sollte der DNEL als Beurteilungsmaßstab dienen, der im Rahmen der Gefährdungsbeurteilung und Wirksamkeitsüberprüfung berücksichtigt werden kann.

<span id="page-9-0"></span>[<sup>6</sup>](#page-9-3) [ECHA-Leitlinien zu Informationsanforderungen und](https://echa.europa.eu/documents/10162/17235/information_requirements_part_b_de.pdf/23835902-8582-446c-b615-5ac3d8c21ff8) Stoffsicherheitsbeurteilung - Teil B

<span id="page-9-1"></span>[<sup>7</sup>](#page-9-4) BAuA - REACH - [Bewertungsstelle Arbeitsschutz -](https://www.baua.de/DE/Themen/Arbeitsgestaltung-im-Betrieb/Gefahrstoffe/REACH-Bewertungsstelle-Arbeitsschutz/REACH-und-Arbeitsschutz.html) REACH und Arbeitsschutz - Bundesanstalt für [Arbeitsschutz und Arbeitsmedizin](https://www.baua.de/DE/Themen/Arbeitsgestaltung-im-Betrieb/Gefahrstoffe/REACH-Bewertungsstelle-Arbeitsschutz/REACH-und-Arbeitsschutz.html)

<span id="page-9-2"></span>[<sup>8</sup>](#page-9-5) Ausschuss für Gefahrstoffe – [AGS, Geschäftsführung; Bundesanstalt für Arbeitsschutz und Arbeitsmedi](https://www.baua.de/DE/Aufgaben/Geschaeftsfuehrung-von-Ausschuessen/AGS/AGS_node.html)[zin \(BAuA\).](https://www.baua.de/DE/Aufgaben/Geschaeftsfuehrung-von-Ausschuessen/AGS/AGS_node.html)

## <span id="page-10-0"></span>3.2.2 Verbindliche DNEL aus REACH-Beschränkungen

Von der EU-Kommission können im Rahmen von REACH-Beschränkungen verbindliche DNEL festgelegt werden. Diese werden meist als "Referenz-DNEL" oder "harmonisierte DNEL" bezeichnet und finden sich bei den Einträgen zu den jeweiligen Beschränkungen in Anhang XVII der REACH-Verordnung.

Enthält eine Beschränkung wie z. B. im Fall von 1-Methyl-2-pyrrolidon (NMP) einen solchen Referenz-DNEL, so ist dieser unter den in der Beschränkung genannten Bedingungen (z. B. Konzentrationsangaben) verbindlich und am Arbeitsplatz einzuhalten.

Bei Diskrepanzen zwischen Referenz-DNEL aus Beschränkungen und bestehenden AGW ergänzt der AGS gegebenenfalls Hinweise im jeweiligen Eintrag in der TRGS 900 "Arbeitsplatzgrenzwerte". Treffen die in der Beschränkung genannten Bedingungen zu, ist der Referenz-DNEL unabhängig von der Höhe des AGW einzuhalten.

## **Beispiel für eine Beschränkung mit verbindlichem DNEL: 1**-**Methyl-2-pyrrolidon (NMP)**

Der in der TRGS 900 festgelegte AGW für NMP beträgt 82 mg/m<sup>3</sup>. Demgegenüber findet sich in Anhang XVII der REACH-Verordnung in Eintrag 71 eine Herstellungs- und Verwendungsbeschränkung (als Stoff oder in Gemischen in Konzentrationen von ≥ 0,3 %), wenn die Exposition über dem verbindlichen Referenz-DNEL von 14,4 mg/m<sup>3</sup> bei Inhalation und 4,8 mg/kg/Tag (bei Aufnahme über die Haut) liegt. Für die Verwendung als Lösungsmittel oder Reaktant im Drahtbeschichtungsprozess gilt diese Beschränkung ab dem 09. Mai 2024. In der TRGS 900 wird durch eine Fußnote auf die NMP-Verwendungsbeschränkung Bezug genommen. Die Fußnote besagt, dass die Verwendung für NMP untersagt ist, wenn der in der Beschränkung genannte Luftgrenzwert nicht eingehalten wird. In der Konsequenz bedeutet dies z. B.:

- Bei Verwendung in Gemischen mit Konzentrationen < 0,3 % ist der AGW einzuhalten;
- Bei Verwendung in Gemischen mit Konzentrationen ≥ 0,3 % muss der DNEL aus der REACH-Beschränkung eingehalten werden.
- Für die Verwendung als Lösungsmittel bzw. Reaktant im Drahtbeschichtungsprozess ist bis zum 08. Mai 2024 der AGW, danach der DNEL aus der REACH-Beschränkung einzuhalten.
- Bei dermaler Exposition muss bei Verwendungen in Gemischen mit Konzentrationen ≥ 0,3 % der dermale DNEL aus der Beschränkung eingehalten werden. Siehe hierzu auch Abschnitt 3.4 dieser Empfehlung.
- Bei dermaler Exposition bei Verwendungen in Gemischen mit Konzentrationen < 0,3 % gibt es keinen Grenzwert, der eingehalten werden muss. Der Stoff ist aber in der TRGS 900 mit der Haut-Notation hautresorptiv ("H") gekennzeichnet. Die Vorgaben der TRGS 401 "Gefährdung durch Hautkontakt" sind zu beachten.

## <span id="page-10-1"></span>**3.3 DMEL aus REACH-Registrierungen**

Für krebserzeugende und keimzellmutagene Stoffe ohne Wirkschwelle können auch bei sehr niedrigen Konzentrationen gesundheitsschädigende Wirkungen nicht ausgeschlossen werden. Daher kann weder ein DNEL noch ein AGW abgeleitet werden.

Im SDB kann für solche Stoffe ein als DMEL (Derived Minimal Effect Level) bezeichneter Wert angegeben sein. Der DMEL ist keine in der REACH-Verordnung definierte Größe, sondern ein im

<span id="page-11-3"></span>rechtlich nicht verbindlichen REACH-Leitfaden zu Informationsanforderungen<sup>[9](#page-11-2)</sup> eingeführter Maßstab ohne festgelegten Risikobezug. DMEL haben in Deutschland keine rechtliche Relevanz im Arbeitsschutz.

In Deutschland werden für krebserzeugende Gefahrstoffe ohne Wirkschwelle Exposition-Risiko-Beziehungen (ERB) abgeleitet, sofern die Datenlage dies ermöglicht. Die auf dieser Basis berechneten verbindlichen Toleranz- und Akzeptanzkonzentrationen finden sich in der TRGS 910 "Risikobezogenes Maßnahmenkonzept für Tätigkeiten mit krebserzeugenden Gefahrstoffen". Wenn für krebserzeugende und keimzellmutagene Stoffe ohne Wirkschwelle keine verbindlichen Toleranz- und Akzeptanzkonzentrationen vorliegen, kann ein DMEL in Verbindung mit dem zugrunde gelegten Risiko und den daran geknüpften RMM zur Gefährdungsbeurteilung herangezogen werden.

# <span id="page-11-0"></span>**3.4 Informationen zur Beurteilung der dermalen Exposition aus REACH**

Die REACH-Verordnung (Anhang XVII) legt für einzelne Stoffe DNEL (Derived No-Effect Level) für die Exposition von Beschäftigten bei Aufnahme über die Haut fest z. B. für N-Methyl-2-pyrrolidon (NMP).

Derzeit stehen keine validierten Verfahren zum Nachweis der Einhaltung dermaler DNEL zur Verfügung. Über Biomonitoring kann die Aufnahme in den Körper summiert über alle Aufnahmewege nachvollzogen werden (oral und dermal und inhalativ). Die dermale Aufnahme kann durch Biomonitoring nicht isoliert überwacht werden. Sind in der TRGS 903 "Biologische Grenzwerte (BGW)" festgelegt, so können diese im Rahmen von Biomonitoring nach Einwilligung des/der Beschäftigten überwacht werden.

Sind die Anforderungen der TRGS 401 "Gefährdung durch Hautkontakt Ermittlung – Beurteilung – Maßnahmen" eingehalten und ist dadurch die dermale Exposition z. B. durch das Tragen von Schutzhandschuhen wirksam ausgeschlossen, kann von einer Einhaltung der dermalen DNEL nach Anhang XVII REACH-Verordnung ausgegangen werden.

## <span id="page-11-1"></span>**4 Informationen zu Stoffen, Gemischen und Erzeugnissen ohne Sicherheitsdatenblatt**

Neben den Angaben im (erweiterten) Sicherheitsdatenblatt SDB werden unter REACH weitere Informationen generiert, die ebenfalls für den Arbeitsschutz relevant sein können. Hierzu gehören beispielsweise die Informationspflichten des Lieferanten nach Artikel 32 und Artikel 33, Absatz 1 der REACH-Verordnung:

- 1. Der Arbeitgeber erhält von seinem Lieferanten nach Artikel 32 der REACH-Verordnung unter anderem Angaben zu einer etwaigen Zulassungspflicht und zu etwaigen Beschränkungen von Stoffen oder Gemischen, für die kein SDB erforderlich ist. Die Informationen nach Artikel 32 kann er im Rahmen der Gefährdungsbeurteilung zur Ermittlung von geeigneten Schutzmaßnahmen heranziehen,
- 2. für Mensch oder Umwelt als besonders besorgniserregend identifizierte Stoffe (SVHC) werden in der regelmäßig überarbeiteten sogenannten Kandidatenliste veröffentlicht. Für

<span id="page-11-2"></span>[<sup>9</sup>](#page-11-3) [ECHA-Leitlinien zu Informationsanforderungen und Stoffsicherheitsbeurteilung -](https://echa.europa.eu/documents/10162/17235/information_requirements_part_b_de.pdf/23835902-8582-446c-b615-5ac3d8c21ff8) Teil B

<span id="page-12-4"></span>diese Stoffe erhält der Arbeitgeber gemäß Artikel 33 Absatz 1 REACH-Verordnung von seinem Lieferanten die diesem vorliegenden, für eine sichere Verwendung des Erzeugnisses ausreichenden Informationen, mindestens aber den Namen des Stoffs, sofern dieser in einer Konzentration von mehr als 0,1 Gewichtsprozent enthalten ist. Für diese Informationen gibt es gemäß REACH-Verordnung kein vorgeschriebenes Format. Informationen zu SVHC in Erzeugnissen sind nach der europäischen Abfallrahmenrichtlinie in der SCIP-Da-tenbank der ECHA<sup>[10](#page-12-3)</sup> öffentlich verfügbar.

## <span id="page-12-0"></span>**5 Information zu Substitutionsmöglichkeiten**

Bei der Registrierung findet keine Substitutionsprüfung statt und der Arbeitgeber erhält über das SDB für einen Stoff oder ein Gemisch keine Information zu Substitutionsmöglichkeiten. Deshalb muss der Arbeitgeber eine Substitutionsprüfung gemäß § 6 Absatz 1 Satz 2 Nummer 4 GefStoffV durchführen.

Auch eine erteilte Zulassung (siehe Abschnitt 7 dieser Empfehlung) befreit den Arbeitgeber nicht von einer Substitutionsprüfung nach GefStoffV, konkretisiert durch die TRGS 600 "Substitution". Wurde nach REACH eine betriebs- und verfahrensbezogene Zulassung für die Verwendung eines Stoffs erteilt, so kann gemäß TRGS 600 bei der Prüfung der Möglichkeiten der Substitution auf die entsprechende REACH-Dokumentation verwiesen werden.

# <span id="page-12-1"></span>**6 Informationen zur Festlegung von Schutzmaßnahmen**

# <span id="page-12-2"></span>**6.1 Informationen zu Schutzmaßnahmen aus dem Hauptteil des SDB**

Im Hauptteil des SDB sind für die stofflichen Gefährdungen Hinweise zu Schutzmaßnahmen zu finden. Die Vorgaben dazu finden sich in Form von Mindestanforderungen in Anhang II der REACH-Verordnung.

Die ausschließliche Übernahme von Schutzmaßnahmen auf Basis der Angaben aus dem SDB kann die arbeitsplatz- und tätigkeitsspezifische Festlegung von geeigneten Schutzmaßnahmen nicht ersetzen. Alle am Arbeitsplatz auftretenden Gefährdungen müssen im Rahmen der Gefährdungsbeurteilung vom Arbeitgeber identifiziert und beurteilt werden.

Im SDB sind Schutzmaßnahmen als RMM beschrieben in:

- 1. Abschnitt 4: Erste-Hilfe-Maßnahmen,
- 2. Abschnitt 5: Maßnahmen zur Brandbekämpfung,
- 3. Abschnitt 6: Maßnahmen bei unbeabsichtigter Freisetzung,
- 4. Abschnitt 7: Handhabung und Lagerung,
- 5. Abschnitt 8: Begrenzung und Überwachung der Exposition/Persönliche Schutzausrüstung.

Von besonderer Bedeutung für den Arbeitsschutz sind die Angaben in Abschnitt 8 des SDB. Sie enthalten Informationen zur Eignung von persönlicher Schutzausrüstung (PSA) gegen stoff- bzw.

<span id="page-12-3"></span>[<sup>10</sup>](#page-12-4) [SCIP-Datenbank \(Database for Information on](https://echa.europa.eu/de/scip) **S**ubstances of **C**oncern **I**n articles as such or in complex objects (**P**[roducts\)\)](https://echa.europa.eu/de/scip)

produktspezifische Gefährdungen. Für den Handschutz werden z. B. Angaben zum Handschuhmaterial, zur Materialstärke und zur typischen beziehungsweise frühesten Durchbruchszeit des Handschuhmaterials gefordert. Dabei reicht die Angabe eines Schutzhandschuhtyps aus, auch wenn mehrere Typen geeignet sind.

Zudem sind in Abschnitt 8 des SDB Angaben über geeignete Filter für den Atemschutz, gegebenenfalls weiterer PSA wie Körperschutz, (z. B. zu Einweg-Schutzanzügen), Fuß- und Beinschutz (z. B. zu Stiefeln) oder Augen- und Gesichtsschutz enthalten. Informationen zur Reinigung und Aufbewahrung der PSA und zur Belastung der Beschäftigten durch PSA werden im SDB nicht gegeben. Diese sind z. B. dem technischen Regelwerk und aus Informationen der Unfallversicherungsträger zu entnehmen. Generell ist vor der Anwendung von PSA die Rangfolge der Schutzmaßnahmen nach § 7 Absatz 4 GefStoffV (STOP-Prinzip) zu beachten.

Beurteilungsmaßstäbe für die Überprüfung der Wirksamkeit der Schutzmaßnahmen in Bezug auf die Luft am Arbeitsplatz sind z. B. als AGW, Akzeptanz- und Toleranzkonzentration (AK/TK) oder DNEL in Abschnitt 8.1 des SDB "Zu überwachende Parameter" angegeben (siehe auch Abschnitt 3.2 dieser Empfehlung).

# <span id="page-13-0"></span>**6.2 Informationen zu Schutzmaßnahmen aus Expositionsszenarien**

Die Informationen aus ES zu Risikomanagementmaßnahmen (RMM) sowie zur akzeptablen Dauer und Höhe der Exposition können Hilfestellung insbesondere bei der erstmaligen Erstellung der Gefährdungsbeurteilung vor Aufnahme der Tätigkeit liefern. Hat der Arbeitgeber hingegen bereits eine belastbare Gefährdungsbeurteilung erstellt und ist die Wirksamkeit der Schutzmaßnahmen verifiziert worden, ist die Sicherheit und Gesundheit der Beschäftigten unabhängig von den im ES enthaltenen RMM im Sinne der Gefahrstoffverordnung gewährleistet. Die im ES angegebenen RMM können bei der Aktualisierung der Gefährdungsbeurteilung Anregungen zu alternativen oder einfacheren Schutzmaßnahmen geben.

Im ES werden in Abschnitt 2 "Verwendungsbedingungen mit Einfluss auf die Exposition" weitere Angaben aufgeführt (siehe Abschnitt 2.4 dieser Empfehlung). Zur Beherrschung der Exposition werden dazu im ES häufig RMM festgelegt.

Folgende Informationen aus dem ES können zur Beurteilung der Tätigkeit und zur Ableitung oder Überprüfung der Schutzmaßnahmen im Rahmen der Gefährdungsbeurteilung berücksichtigt werden:

- 1. Bezeichnung des ES: Diese kann Angaben zum Verwendungsbereich (z. B. industrielle Anwendung), zur Produktkategorie (z. B. Lack) und zur Art der Verwendung (z. B. Versprühen) enthalten,
- 2. Verwendungsbedingungen: z. B. Art, Dauer und Häufigkeit der Tätigkeit, offene/geschlossene Verwendung, eingesetzte Menge, Umgebungsbedingungen (z. B. Raumgröße und höhe, Umgebungstemperatur im Arbeitsbereich), großflächige/kleinflächige Anwendung,
- 3. Risikomanagementmaßnahmen: z. B. geschlossenes System, technische Lüftung oder lokale Absaugung.

Hieraus können beispielsweise Informationen zu geeigneten Schutzmaßnahmen, zur Begrenzung der Dauer und des Ausmaßes der Exposition sowie zu geeigneten Arbeitsmethoden oder zu entsprechenden Verfahren zur Instandhaltung oder Instandsetzung entnommen werden.

#### **Verwendung von Expositionsmodellen**

Die im ES angegebenen RMM basieren häufig auf Expositionsmodellen (wie z. B. ECETOC TRA, ART oder Stoffenmanager). Die Eingabeparameter dieser Modelle sind limitiert und berücksichtigen in der Regel nicht die konkreten Arbeitsmittel und -bedingungen am Arbeitsplatz. Sie decken daher die möglichen technischen und organisatorischen Schutzmaßnahmen nicht vollständig ab. Weitere Informationen zur Verwendung von Expositionsmodellen im Rahmen der Bewertung der inhalativen Exposition enthält die TRGS 402.

### <span id="page-14-0"></span>**6.3 Bedeutung der sicheren Verwendung gemäß REACH-Verordnung für die Auswahl der Schutzmaßnahmen**

Die Exposition gilt im Sinne der REACH-Verordnung als angemessen beherrscht, wenn der DNEL eingehalten wird und damit der Quotient aus Exposition und DNEL kleiner als 1 ist. Dieser Risikoquotient wird als Risk Characterisation Ratio (RCR) bezeichnet und findet sich im ES. Bei einem RCR unter 1 liegt entsprechend eine sichere Verwendung gemäß REACH-Verordnung vor. Grundlage zur Ermittlung des RCR sind sehr häufig die in Abschnitt 6.2 dieser Empfehlung angesprochenen theoretischen Modelle.

Die Höhe des RCR kann einen Hinweis für die Gefährdungsbeurteilung geben und zeigt an, inwieweit der DNEL unterschritten wird. Je niedriger der RCR, desto geringer ist bei Umsetzung der beschriebenen RMM die zu erwartende Exposition und somit die zu erwartende Gefährdung für diesen Stoff für die betrachtete Tätigkeit am zugehörigen Arbeitsplatz. Ein sehr kleiner RCR-Wert deutet darauf hin, dass die Exposition und damit die Gefährdung vernachlässigbar sein können.

### **Bedeutung der RCR und der RMM für die Gefährdungsbeurteilung**

Der RCR gibt in Verbindung mit den Informationen zur akzeptablen Dauer und Häufigkeit der Exposition im ES und unter Berücksichtigung der angegebenen RMM qualitative Hinweise für die Gefährdungsbeurteilung in der Praxis.

Wenn die im ES aufgeführten RMM nicht der Reihenfolge des TOP-Prinzips folgen und vorrangig auf die Angabe der persönlichen Schutzausrüstung ausgerichtet sind, sollte es nicht für die Gefährdungsbeurteilung verwendet werden, da dies nicht den Anforderungen der GefStoffV entspricht.

In der nachfolgenden Tabelle werden Beispiele für Angaben aus dem ES aufgeführt und eine qualitative Zuordnung zur zu erwartenden Exposition vorgenommen. Sie liefern daher Anhaltspunkte über die Höhe der resultierenden Gefährdung und können damit eine Hilfestellung zur Bewertung der Angaben aus dem ES sein.

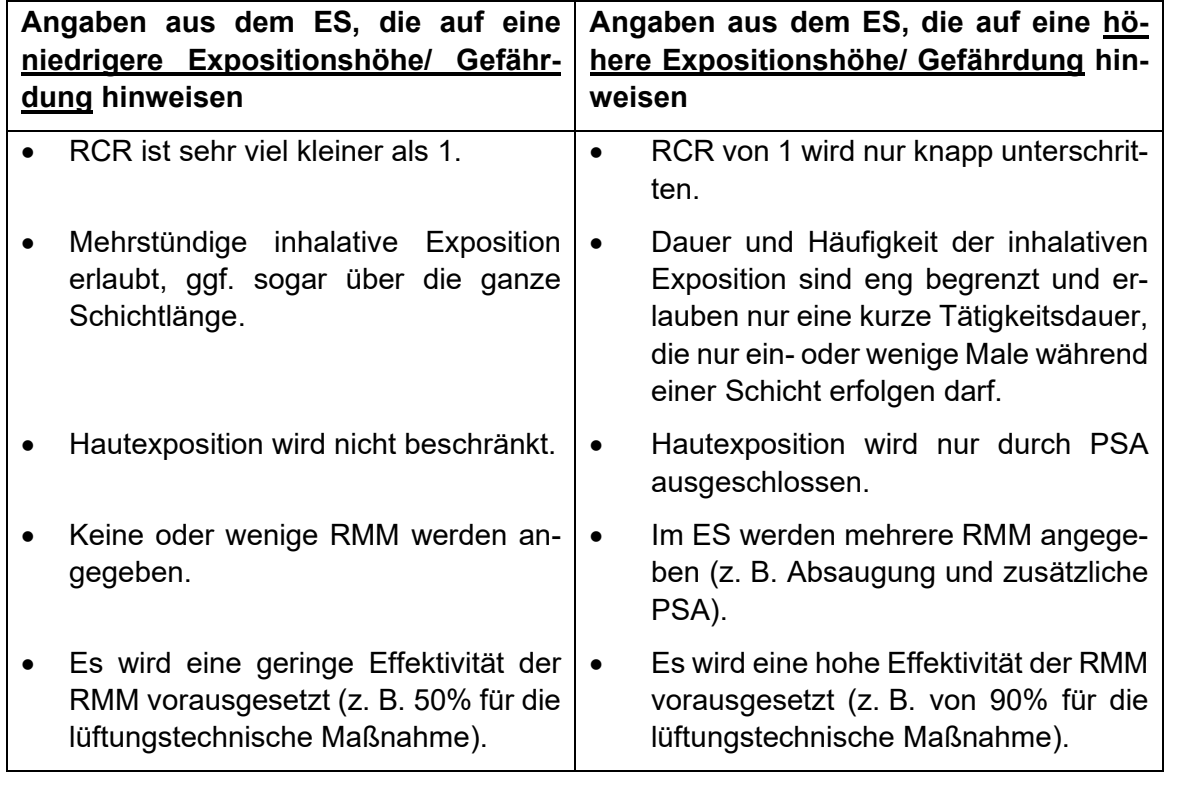

# <span id="page-16-0"></span>**7 Informationen aus REACH-Zulassungen**

<span id="page-16-3"></span>Stoffe aus Anhang XIV der REACH-Verordnung (zulassungspflichtige Stoffe) dürfen nach dem Ablauftermin ("sunset date") nur dann in Verkehr gebracht oder verwendet werden, wenn für diese Verwendung in der Lieferkette eine Zulassung durch die Kommission erteilt wurde. Mögliche zu-lassungspflichtige Stoffe (SVHC) werden zunächst auf einer "Kandidatenliste<sup>[11](#page-16-1)</sup>" nach Artikel 59 REACH-Verordnung veröffentlicht und nach einer Bewertung gegebenenfalls in Anhang XIV REACH-Verordnung (Verzeichnis zulassungspflichtiger Stoffe) aufgenommen. Typische SVHC sind z. B. krebserzeugende, keimzellmutagene oder reproduktionstoxische Stoffe.

Die Aufnahme eines Stoffs in die Kandidatenliste zieht keine zusätzlichen Verpflichtungen im Rahmen der GefStoffV nach sich. Der Verwender sollte jedoch beachten, dass für Stoffe auf der Kandidatenliste jederzeit Zulassungsverfahren gemäß REACH-Verordnung eingeleitet werden können und damit nach dem Ablaufdatum die weitere Verwendung des Stoffs nicht mehr oder nur unter besonderen Bedingungen zulässig ist. Die Aufnahme eines Stoffs in die Kandidatenliste bietet allerdings keinen Anhaltspunkt für den möglichen Termin der Einleitung eines Zulassungsverfahrens.

Für die Zulassung von SVHC gibt es zwei Verfahren:

- 1. Ist das Risiko für die menschliche Gesundheit oder die Umwelt angemessen beherrschbar, wird die Zulassung erteilt. Dies ist in der Regel bei Einhaltung eines Schwellenwerts gegeben,
- 2. kann kein Schwellenwert abgeleitet werden, oder handelt es sich um einen PBT/vPvB-Stoff, so ist eine Zulassung nur möglich, wenn der sozioökonomische Nutzen die Risiken überwiegt und keine geeigneten Alternativstoffe oder -technologien verfügbar sind.

Bei der Bewertung von Zulassungsanträgen handelt es sich immer um spezifische Einzelfallbetrachtungen. Wird eine Zulassung erteilt, so bezieht sich diese ausschließlich auf eine oder mehrere Verwendungen und enthält folgende Informationen:

- 1. Unternehmen, dem die Zulassung erteilt wurde,
- 2. die Identität des Stoffs,
- 3. die Verwendung, für die die Zulassung erteilt wurde,
- 4. eine Zulassungsnummer,
- 5. etwaige Auflagen, an die die Zulassung geknüpft ist,
- 6. der befristete Überprüfungszeitraum und
- 7. etwaige Überwachungsregelungen.

<span id="page-16-4"></span>Eine Zusammenfassung der Zulassungsentscheidung und die Zulassungsnummer werden im Amtsblatt der Europäischen Union veröffentlicht. Eine Übersicht aller bisher erteilten Zulassungen findet sich auf der Website der EU-Kommission $^{12}$  $^{12}$  $^{12}$ .

<span id="page-16-1"></span>[<sup>11</sup>](#page-16-3) [Kandidatenliste der besonders besorgniserregenden Stoffe \(SVHC\)](https://www.reach-clp-biozid-helpdesk.de/SiteGlobals/Forms/Suche/DE/Kandidatenlistesuche_Formular.html?gts=%252666be4a9a-1f08-47ac-8f54-6490edfd2778_list%253D-15_CAS_dyn_str)

<span id="page-16-2"></span><sup>&</sup>lt;sup>[12](#page-16-4)</sup> [Authorisation Decisions List \(](https://ec.europa.eu/docsroom/documents/51196)Liste der Zulassungsentscheidungen mit weiteren nützlichen Informationen)

Nach Artikel 31 der REACH-Verordnung muss die Zulassungsnummer in Abschnitt 2.2 in das SDB aufgenommen werden. Werden mit einer Zulassung einem nachgeschalteten Anwender des Stoffs oder Gemisches Bedingungen oder Überwachungsregelungen auferlegt, sind diese zusätzlich in Abschnitt 15.1 des SDB anzugeben. Werden zulassungspflichtige Stoffe als solche oder in einem Gemisch in Verkehr gebracht, muss die Zulassungsnummer auf das Etikett aufgebracht werden.

Zulassungsentscheidungen enthalten im Allgemeinen Empfehlungen zu Überprüfungsregelungen und Verwendungsbedingungen. Diese können wichtige Informationen für den Arbeitsschutz enthalten. Zudem kann eine Zulassung an zusätzliche Auflagen geknüpft sein:

- 1. Vorgaben zu technischen, organisatorischen und persönlichen RMM,
- 2. Vorgaben zu regelmäßigen Expositionsmessungen bzw. Monitoring-Programmen.

Unabhängig von diesen Auflagen hat der Verwender eines zulassungspflichtigen Stoffs sicherzustellen, dass die Exposition auf einem so niedrigen Niveau wie technisch und praktisch möglich gehalten wird (Artikel 60 Absatz 10 in Verbindung mit Artikel 56 Absatz 2 REACH-Verordnung). Dies deckt sich mit den Anforderungen der GefStoffV.

Grundsätzlich enthalten Zulassungen auf den Antragsteller zugeschnittene Vorgaben. Es kommt vor, dass auf einen durch den RAC abgeleiteten DNEL Bezug genommen wird (z. B. bei den Phthalaten). Diese werden durch den RAC als Referenz-DNEL bezeichnet, wenn es sich um Stoffe mit Schwellenwert handelt. Bislang wird in keinem Zulassungsbescheid der Referenz-DNEL genannt. Insofern ist der Referenz-DNEL nur für den Zulassungsinhaber und nachgeschaltete Anwender in der Lieferkette relevant.

Eine erteilte Zulassung entbindet den Arbeitgeber nicht davon, die Gefährdungsbeurteilung für die Tätigkeiten mit diesem Stoff durchzuführen. Die Zulassung kann aber für die Gefährdungsbeurteilung verwendet werden.

#### **Verwendung von zulassungspflichtigen Stoffen in der Lieferkette**

Zulassungsanträge können sich auf die Verwendung eines Stoffs durch das antragstellende Unternehmen, durch nachgeschaltete Anwender in der Lieferkette oder durch beide beziehen.

Wurde eine Zulassung für ein Unternehmen und seine Lieferkette erteilt, dürfen die nachgeschalteten Anwender dieser Lieferkette diesen zulassungspflichtigen Stoff verwenden. Dabei müssen die Verwendungen den Bedingungen dieser Zulassung entsprechen.

<span id="page-17-1"></span>Der nachgeschaltete Anwender muss der ECHA die Verwendung gemäß Artikel 66 der REACH-Verordnung innerhalb von drei Monaten nach der ersten Lieferung melden. Die ECHA führt ein Register der Meldungen nachgeschalteter Anwender und leitet die Informationen an die zustän-digen Behörden der Mitgliedstaaten weiter<sup>[13](#page-17-0)</sup>.

<span id="page-17-0"></span><sup>&</sup>lt;sup>[13](#page-17-1)</sup> Statistiken über nachgeschaltete Verwendungen, die durch erteilte Zulassungen abgedeckt sind

# <span id="page-18-0"></span>**8 Informationen aus REACH-Beschränkungen**

Durch Beschränkungen (Restriktionen) werden die Herstellung, das Inverkehrbringen (einschließlich Einfuhr) oder die Verwendung eines Gefahrstoffs EU-weit an Bedingungen geknüpft oder verboten. Beschränkungen müssen nicht erst in nationales Recht umgesetzt werden, sondern sind direkt rechtsverbindlich und die in der Beschränkung genannten Vorgaben sind einzuhalten. Beschränkungen finden sich in Anhang XVII der REACH-Verordnung<sup>[14](#page-18-1)</sup>.

<span id="page-18-2"></span>Der Arbeitgeber hat die Beschränkungsbedingungen bei seiner Gefährdungsbeurteilung und den daraus resultierenden Schutzmaßnahmen zu berücksichtigen (TRGS 400 Abschnitt 6.1 Absatz 9). Der Lieferant ist verpflichtet, eine Beschränkung im Sicherheitsdatenblatt unter Abschnitt 15 anzugeben. Eine Beschränkung kann für Stoffe, Gemische oder Erzeugnisse gelten. Das Einhalten der Beschränkungsbedingungen befreit nicht von einer Substitutionsprüfung nach GefStoffV.

Beschränkungsbedingungen können sehr unterschiedlich sein. So kann zum einen das Inverkehrbringen oder die Verwendung auf ganz bestimmte Bereiche, Branchen oder Nutzungen beschränkt werden. Zum anderen können Beschränkungen aber auch konkrete Arbeitsschutzmaßnahmen betreffen, die unabhängig von der Gefährdungsbeurteilung eingehalten werden müssen. Daher sollte in jedem Fall in Anhang XVII der REACH-Verordnung nachgelesen werden, was genau der Inhalt der Beschränkung ist.

## **Beispiele für Beschränkungen hinsichtlich der Verwendung oder des Inverkehrbringens**

Eine Verwendung kann verboten sein. Beispielsweise ist die Verwendung von Asbest verboten (Eintrag 6, Anhang XVII REACH-Verordnung). Ausgenommen ist z. B. die Verwendung in Diaphragmen in Elektrolyseanlagen. Auch die Verwendung von Erzeugnissen, die Asbestfasern enthalten und die schon vor dem 1. Januar 2005 installiert bzw. in Betrieb waren, ist weiterhin erlaubt, bis diese Erzeugnisse beseitigt werden oder bis ihre Nutzungsdauer abgelaufen ist.

Das Inverkehrbringen als Stoff oder als Gemisch kann mit Bezug auf eine Konzentrationsgrenze verboten sein. Bei Benzol (Eintrag 5, Anhang XVII REACH-Verordnung) ist z. B. das Inverkehrbringen als Stoff bzw. als Gemisch in Konzentrationen ≥ 0,1% verboten; lediglich Treibstoffe und industrielle Verwendungen sind davon ausgenommen.

Bei den Einträgen 1 bis 58 des Anhangs XVII gelten die Beschränkungen nicht für das Lagern, Bereithalten, Behandeln, Abfüllen in Behältnisse oder Umfüllen der Stoffe von einem Behältnis in ein anderes zum Zweck der Ausfuhr, es sei denn, die Herstellung der Stoffe ist verboten. Hintergrund ist die Übernahme von Einträgen aus der ehemaligen Beschränkungsrichtlinie 76/769/EWG.

Sofern die Verwendung aufgrund der Beschränkung weiterhin erlaubt ist und die Beschränkung keine Vorgaben hinsichtlich des Arbeitsschutzes enthält, ändert sich an der Gefährdungsbeurteilung und den vom Arbeitgeber zu treffenden Maßnahmen nichts gegenüber dem Status vor der Aufnahme des entsprechenden Stoffs in Anhang XVII. Anders ist es, wenn in Beschränkungen konkrete Vorgaben zum Arbeitsschutz gemacht werden und zum Beispiel die Einhaltung von

<span id="page-18-1"></span>[<sup>14</sup>](#page-18-2) [Beschränkungen gemäß Anhang XVII der REACH-Verordnung](https://www.reach-clp-biozid-helpdesk.de/DE/REACH/Verfahren/Beschraenkungsverfahren/Anhang-XVII-Beschraenkungen/Anhang-XVII-Beschraenkungen_node.html)

Grenzwerten (DNEL, siehe auch Abschnitt 3.2 dieser Empfehlung) oder Schulungen vorgeschrieben werden. Die rechtliche Bindung der REACH-Beschränkungen kann in diesen Fällen dazu führen, dass zusätzliche Maßnahmen getroffen werden müssen.

## **Beispiel für eine Beschränkung mit Bezug zu einem Grenzwert**

Enthält die Beschränkung einen inhalativen und/oder dermalen Grenzwert für die Exposition von Beschäftigten (DNEL), wie z. B. im Fall von Methyl-2-pyrrolidon (NMP) (Eintrag 71, Anhang XVII REACH-Verordnung), so sind diese verbindlich und am Arbeitsplatz einzuhalten.

Wenn sowohl ein inhalativer DNEL im Rahmen einer REACH-Beschränkung als auch ein nationaler AGW festgelegt wurde, ist der niedrigere Wert einzuhalten. Ist der DNEL niedriger als der AGW, ist der AGW vom Ausschuss für Gefahrstoffe (AGS) zu überprüfen<sup>[15](#page-19-0)</sup>. Solche Stoffe soll-ten dem AGS<sup>[16](#page-19-1)</sup> gemeldet werden (siehe Abschnitt 3.4. dieser Empfehlung).

<span id="page-19-4"></span><span id="page-19-3"></span>Sind die Anforderungen der TRGS 401 eingehalten und ist dadurch die dermale Exposition z. B. durch das Tragen von Schutzhandschuhen wirksam ausgeschlossen, kann von einer Einhaltung eines verbindlichen dermalen DNEL nach Anhang XVII REACH-Verordnung ausgegangen werden.

## **Beispiel für eine Beschränkung mit Vorgaben zu Schulungen**

<span id="page-19-5"></span>Regelt die Beschränkung, wie im Beispiel von Diisocyanaten (Eintrag 74, Anhang XVII REACH-Verordnung), dass industrielle oder gewerbliche Anwender<sup>[17](#page-19-2)</sup> vor der Verwendung eine Schulung benötigen, muss der Arbeitgeber diese Schulungen für alle Beschäftigte und diejenigen, die die Handhabung überwachen, gemäß den Vorgaben aus der Beschränkung durchführen oder entsprechende externe Schulungsangebote nutzen.

Die Schulung entbindet nicht von den rechtlichen Vorgaben der Unterweisung nach GefStoffV (TRGS 400, Abschnitt 3.2). Diese ist vor Aufnahme der Tätigkeit, mindestens jährlich, sowie in jedem Fall auch mündlich durchzuführen. In dem Jahr, in dem die Schulung aufgrund der REACH-Beschränkung durchgeführt wird, kann diese Schulung mit der Unterweisung nach Gef-StoffV kombiniert werden.

In jedem Fall sollte der Arbeitgeber seine Unterweisungsinhalte und Betriebsanweisungen nach GefStoffV insoweit anpassen, dass die Inhalte mindestens die Anforderung der Beschränkung abdecken. Dabei können Abweichungen von den Schulungsinhalten (z. B. zu Schutzmaßnahmen) ein Anlass sein, die Gefährdungsbeurteilung zu aktualisieren (TRGS 400, Abschnitt 4.3).

<span id="page-19-0"></span>[<sup>15</sup>](#page-19-3) BAuA - REACH - [Bewertungsstelle Arbeitsschutz -](https://www.baua.de/DE/Themen/Arbeitsgestaltung-im-Betrieb/Gefahrstoffe/REACH-Bewertungsstelle-Arbeitsschutz/REACH-und-Arbeitsschutz.html) REACH und Arbeitsschutz - Bundesanstalt für [Arbeitsschutz und Arbeitsmedizin](https://www.baua.de/DE/Themen/Arbeitsgestaltung-im-Betrieb/Gefahrstoffe/REACH-Bewertungsstelle-Arbeitsschutz/REACH-und-Arbeitsschutz.html)

<span id="page-19-1"></span>[<sup>16</sup>](#page-19-4) Ausschuss für Gefahrstoffe – [AGS, Geschäftsführung; Bundesanstalt für Arbeitsschutz und Arbeitsme](https://www.baua.de/DE/Aufgaben/Geschaeftsfuehrung-von-Ausschuessen/AGS/AGS_node.html)[dizin \(BAuA\).](https://www.baua.de/DE/Aufgaben/Geschaeftsfuehrung-von-Ausschuessen/AGS/AGS_node.html)

<span id="page-19-2"></span>[<sup>17</sup>](#page-19-5) "Industrieller oder gewerblicher Anwender von Diisocyanaten": jeder Beschäftigte oder Selbstständige, der Diisocyanate als Stoffe oder als Bestandteil in anderen Stoffen oder in Gemischen für die industrielle und gewerbliche Verwendung handhabt oder die Handhabung überwacht (REACH-Verordnung, Anhang XVII).

# <span id="page-20-0"></span>**Anhang 1 Abkürzungen und Begriffe**

In der Empfehlung werden die gängigen Begriffe analog zum technischen Regelwerk verwendet. In der nachfolgenden Abkürzungs- und Begriffsübersicht werden lediglich spezifische Begriffe aus dem europäischen Chemikalienrecht aufgenommen.

**Beschränkung:** In Anhang XVII der REACH-Verordnung sind Stoffe aufgeführt, die aufgrund unannehmbarer Risiken für die menschliche Gesundheit oder die Umwelt nicht oder nur eingeschränkt hergestellt, in Verkehr gebracht oder verwendet werden dürfen.

**CLP:** Classification, Labeling and Packaging. Die Verordnung (EG) Nr. 1272/2008 (CLP-Verordnung) enthält die Vorgaben zur Einstufung, Kennzeichnung und Verpackung von Stoffen und Gemischen.

**DMEL:** Derived Minimal Effect Level. DMEL sind risikobasierte Grenzwerte für krebserzeugende Stoffe, für die sich keine toxikologische Wirkschwelle ermitteln lässt.

**DNEL:** Derived No Effect Level. Ein DNEL ist eine im Rahmen der REACH-Registrierung abgeleitete Expositionshöhe für einen Stoff, unterhalb derer die menschliche Gesundheit nicht beeinträchtigt wird (siehe auch Begriffsglossar zu den Regelwerken der BetrSichV, der BioStoffV und der GefStoffV).

**ECHA:** Europäische Chemikalienagentur. Behörde der EU, die im Rahmen der REACH-Verordnung etabliert wurde und technische, wissenschaftliche und administrative Aufgaben im Bereich des Chemikalienrechts übernommen hat.

**Einfuhr:** Physisches Verbringen in das Zollgebiet der Gemeinschaft (REACH-Verordnung, Artikel 3 Nummer 10).

**Erzeugnis:** Gegenstand, der bei der Herstellung eine spezifische Form, Oberfläche oder Gestalt erhält, die in größerem Maße als die chemische Zusammensetzung seine Funktion bestimmt (Artikel 3 Nr. 3 REACH-Verordnung).

**eSDB:** Erweitertes Sicherheitsdatenblatt, in dem im Anhang ein oder mehrere Expositionsszenarien aufgeführt sind.

**Expositionsszenarium (ES):** Zusammenstellung von Bedingungen einschließlich der Verwendungsbedingungen und Risikomanagementmaßnahmen, mit denen dargestellt wird, wie der Stoff hergestellt oder während seines Lebenszyklus verwendet wird und wie der Hersteller oder Importeur die Exposition von Mensch und Umwelt beherrscht oder den nachgeschalteten Anwendern zu beherrschen empfiehlt. Diese Expositionsszenarien können ein spezifisches Verfahren oder eine spezifische Verwendung oder gegebenenfalls verschiedene Verfahren oder Verwendungen abdecken.

**Hersteller:** Natürliche oder juristische Person mit Sitz in der Gemeinschaft, die in der Gemeinschaft einen Stoff herstellt (REACH-Verordnung, Artikel 3 Nummer 9).

**Herstellung:** Produktion oder Extraktion von Stoffen im natürlichen Zustand (REACH-Verordnung, Artikel 3 Nummer 8).

Identifizierte Verwendung: Als "identifizierte Verwendungen" werden Verwendungen bezeichnet, die von einem Akteur der Lieferkette vorgesehen sind. Ein Expositionsszenarium bezieht sich immer auf eine oder mehrere identifizierte Verwendungen eines Stoffes oder eines Gemisches (siehe auch REACH-Verordnung, Artikel 3 Nummer 26).

**Inverkehrbringen:** Entgeltliche oder unentgeltliche Abgabe an Dritte oder Bereitstellung für Dritte. Die Einfuhr gilt als Inverkehrbringen (REACH-Verordnung, Artikel 3 Nummer 12).

**Importeur:** Natürliche oder juristische Person mit Sitz in der Gemeinschaft, die für die Einfuhr verantwortlich ist. (REACH-Verordnung, Artikel 3 Nummer 11).

**Kandidatenliste:** Liste mit besonders besorgniserregenden Stoffen (Substances of very high concern, SVHC). Die Aufnahme neuer SVHC in die Kandidatenliste erfolgt in der Regel zweimal im Jahr, meist im Juni und im Dezember.

**Nachgeschalteter Anwender:** Natürliche oder juristische Person mit Sitz in der Gemeinschaft, die im Rahmen ihrer industriellen oder gewerblichen Tätigkeit einen Stoff als solchen oder in einem Gemisch verwendet, mit Ausnahme des Herstellers oder Importeurs. Händler oder Verbraucher sind keine nachgeschalteten Anwender. (REACH-Verordnung, Artikel 3 Nummer 13).

**PBT:** Persistent, bioakkumulierend, toxisch. Schwer abbaubar, über die Nahrungskette anreichernd, giftig. Kategorie umweltgefährlicher Eigenschaften für die Stoffbewertung zur Aufnahme in die Kandidatenliste.

**RAC**: Committee for Risk Assessment, Ausschuss für Risikobewertung der ECHA.

**RCR:** Risk Characterisation Ratio**/** Risikoquotient aus Exposition und DNEL zur Bewertung der sicheren Verwendung gemäß REACH-Verordnung.

**REACH:** Registration, Evaluation, Authorisation of Chemicals. Die EU-Chemikalienverordnung (EG) Nr. 1907/2006 (REACH-Verordnung) des Europäischen Parlaments und des Rates vom 18. Dezember 2006 enthält die Vorgaben zur Registrierung, Bewertung, Zulassung und Beschränkung chemischer Stoffe.

**RMM:** Risikomanagementmaßnahmen/Risikominderungsmaßnahmen. Beide Begriffe werden gleichbedeutend verwendet. "Risikomanagementmaßnahmen" ist der in der deutschen Fassung der REACH-Verordnung verwendete Begriff (siehe z. B. in Artikel 3, Begriffsbestimmungen, Nummer 37).

**SDB:** Sicherheitsdatenblatt. Instrument für die Übermittlung sicherheitsbezogener Informationen über Stoffe und Gemische einschließlich Informationen aus dem einschlägigen Stoffsicherheitsbericht über die Lieferkette zum nachgeschalteten Anwender. Es ist dazu bestimmt, die für Tätigkeiten mit Stoffen und Gemischen notwendigen Informationen und Verwendungsempfehlungen zu vermitteln, so dass er die für den Gesundheitsschutz, die Sicherheit am Arbeitsplatz und den Schutz der Umwelt erforderlichen Maßnahmen treffen kann.

**Stoffsicherheitsbericht:** Der von REACH vorgesehene Stoffsicherheitsbericht enthält die Stoffsicherheitsbeurteilung, die für alle registrierten Stoffe durchzuführen ist, die der Registrierungspflichtige in Mengen von 10 Tonnen oder mehr pro Jahr herstellt oder einführt.

**SVHC:** Substance of Very High Concern. Besonders besorgniserregende Stoffe, die in die Kandidatenliste aufgenommen wurden.

**Unique Formular Identifier (UFI) Code:** Eindeutiger Rezepturindikator gemäß CLP-Verordnung zur Ermittlung der vom Lieferanten gemeldeten gesundheitlichen Notfallinformationen (siehe auch CLP-Verordnung, Anhang VIII, Teil A, Abschnitt 5.1).

**vPvB:** Very persistent, very bioaccumulative/sehr persistent, sehr bioakkumulierend. Sehr schwer abbaubar, sehr stark über die Nahrungskette anreichernd. Kategorie umweltgefährlicher Eigenschaften für die Stoffbewertung zur Aufnahme in die Kandidatenliste.

**Verwendung:** Verarbeiten, Formulieren, Verbrauchen, Lagern, Bereithalten, Behandeln, Abfüllen in Behältnisse, Umfüllen von einem Behältnis in ein anderes, Mischen, Herstellen eines Erzeugnisses oder jeder andere Gebrauch (REACH-Verordnung, Artikel 3 Nummer 24)

**Zulassung:** Die REACH-Verordnung sieht ein Zulassungsverfahren vor, das eine angemessene Beherrschung von besonders besorgniserregenden Stoffen gewährleisten soll. Diese Stoffe werden priorisiert und im Laufe der Zeit in Anhang XIV aufgenommen.

### **Anhang 2 Gegenüberstellung von Aufgaben bei der Erstellung der Gefährdungsbeurteilung mit Bezug auf die Gesundheitsgefahren sowie die Unterweisung der Beschäftigten und die entsprechenden Abschnitte im Sicherheitsdatenblatt und im ES**

<span id="page-23-0"></span>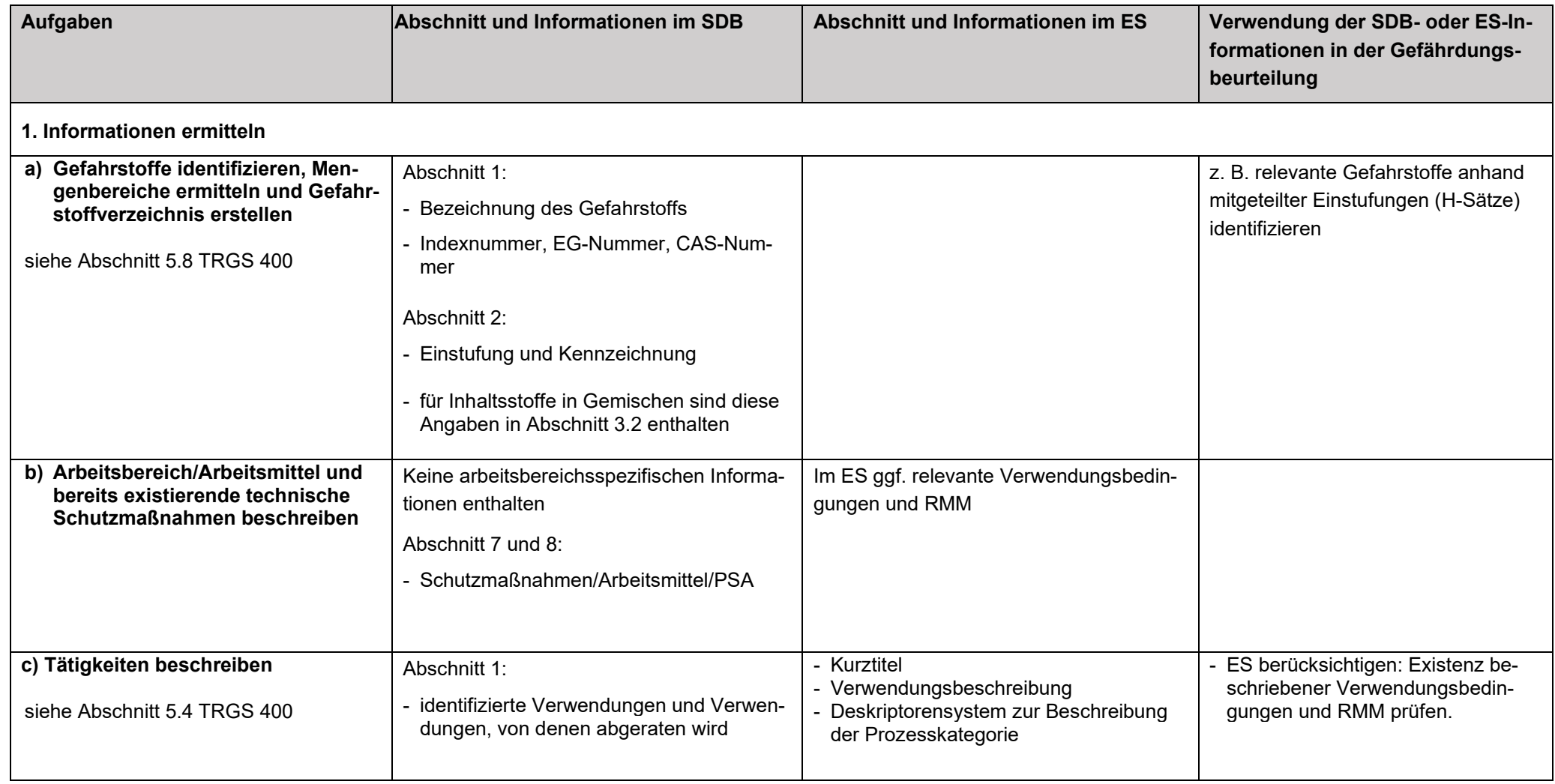

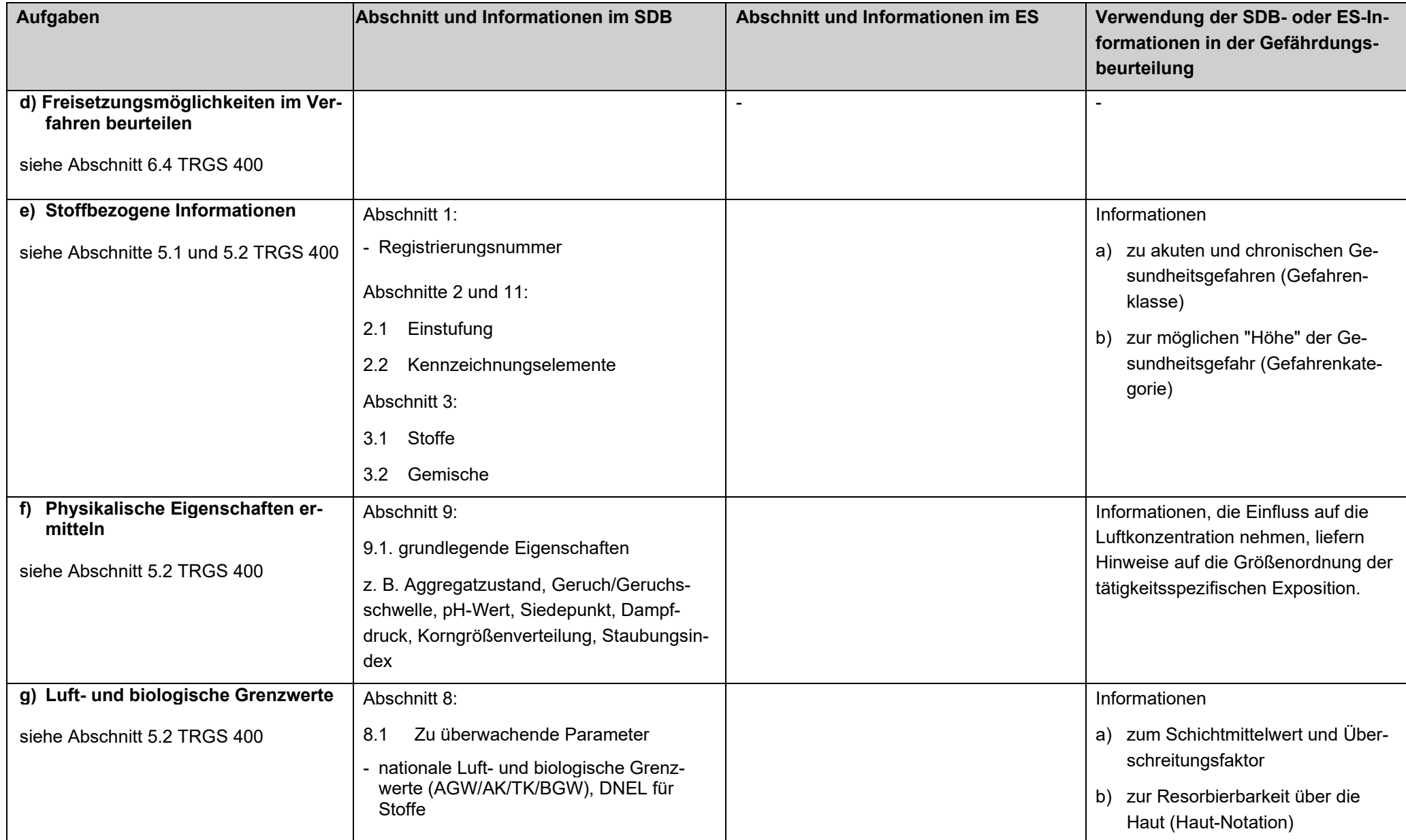

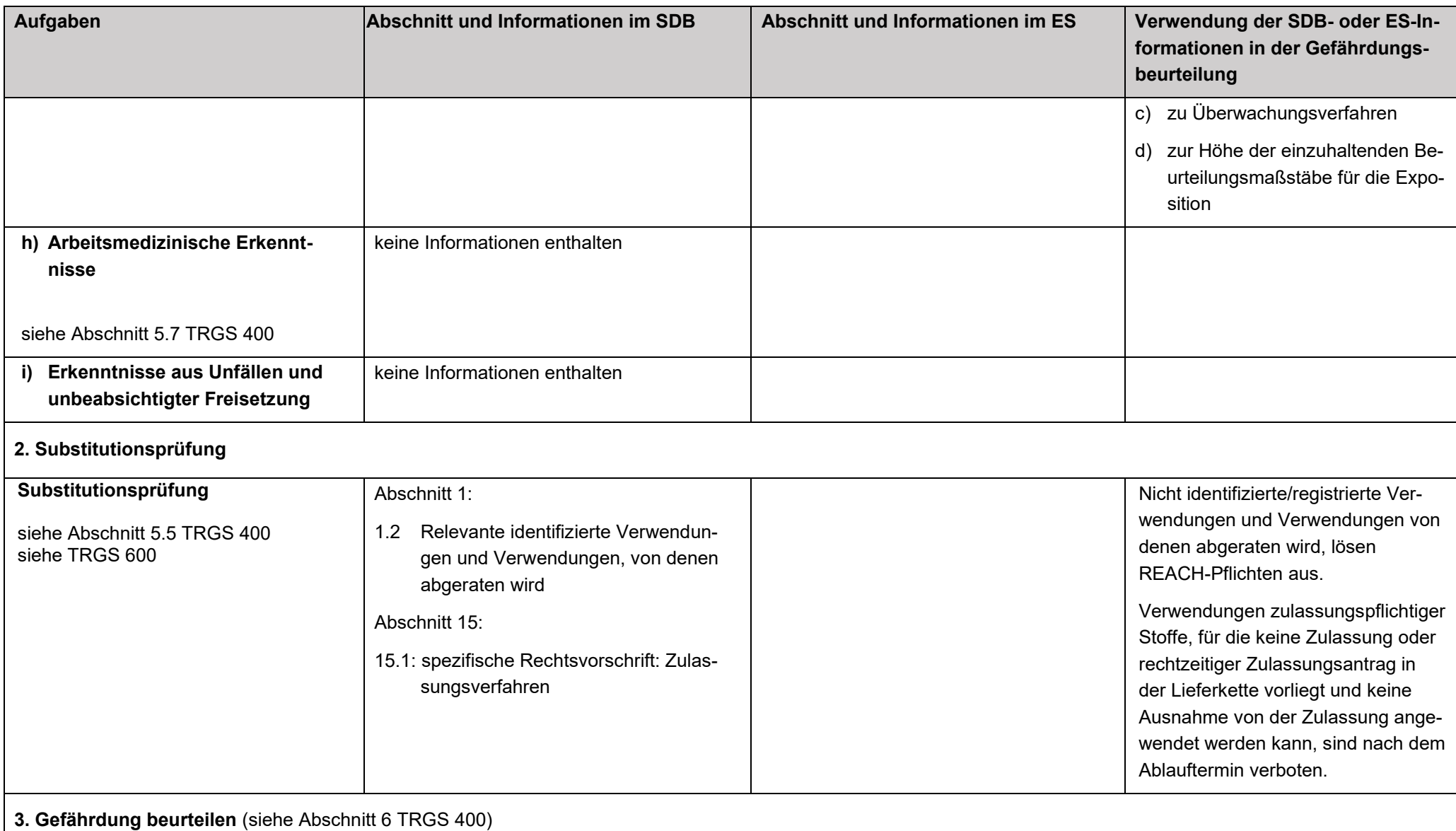

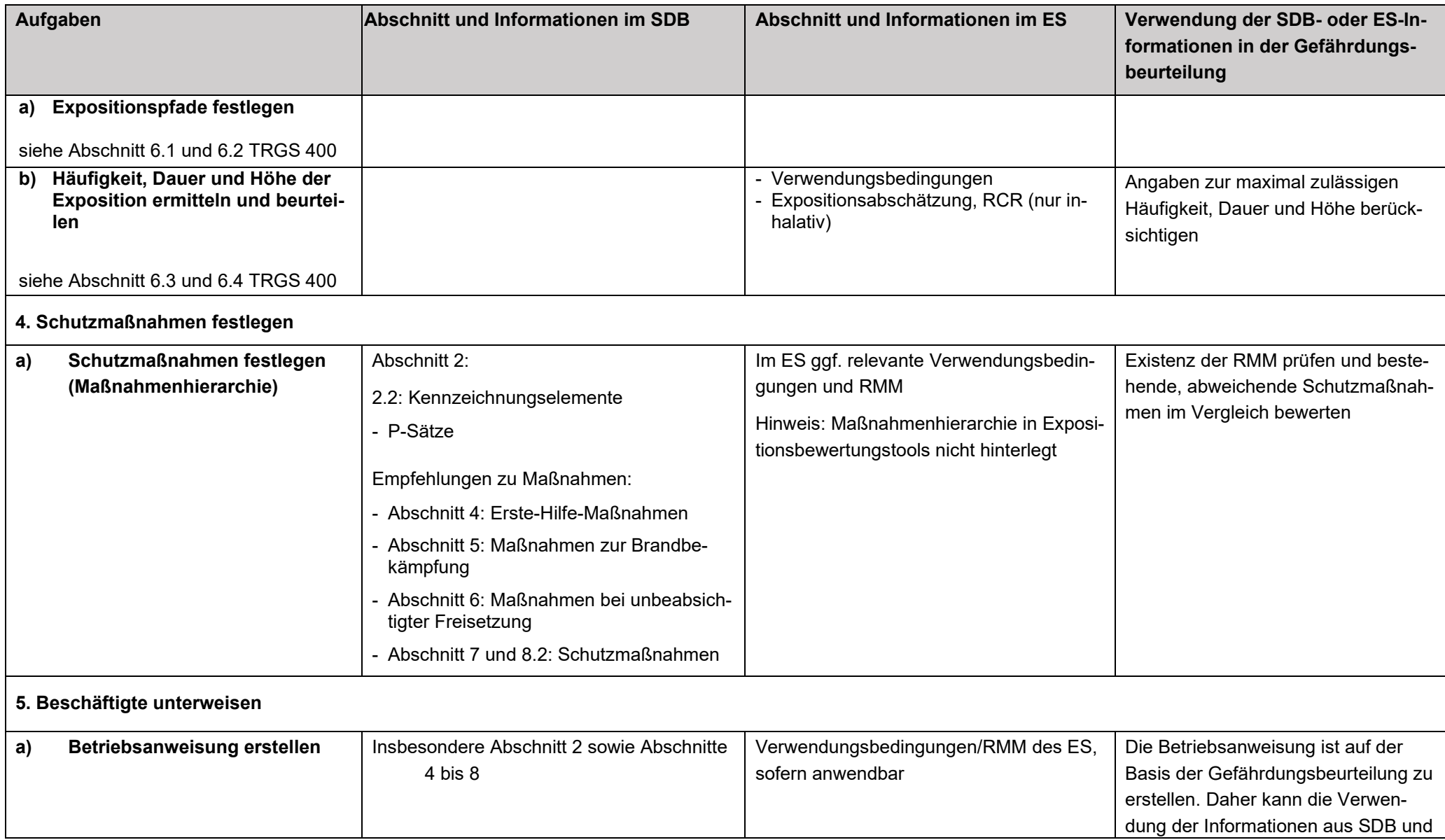

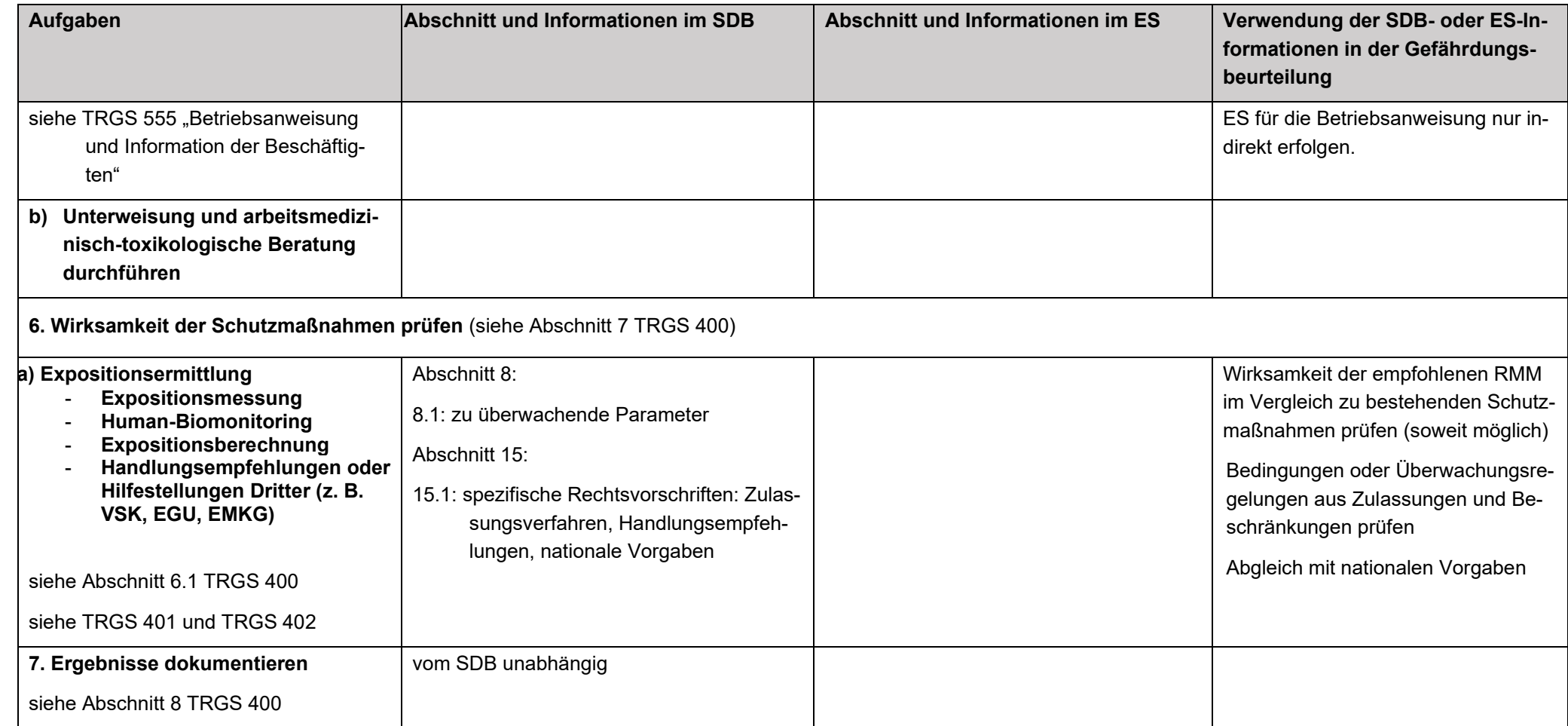